## SVG Cats を付箋紙として使うには

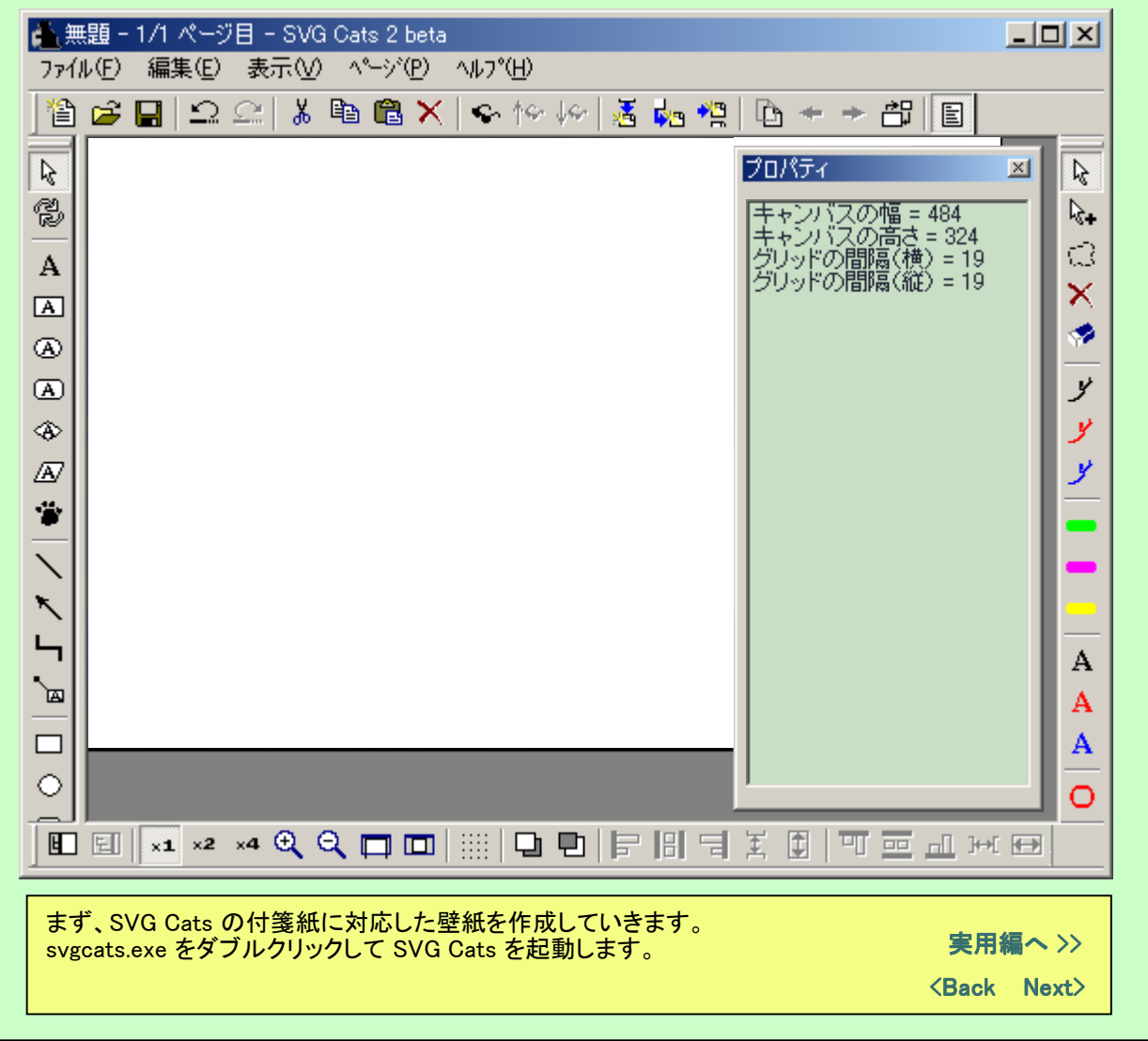

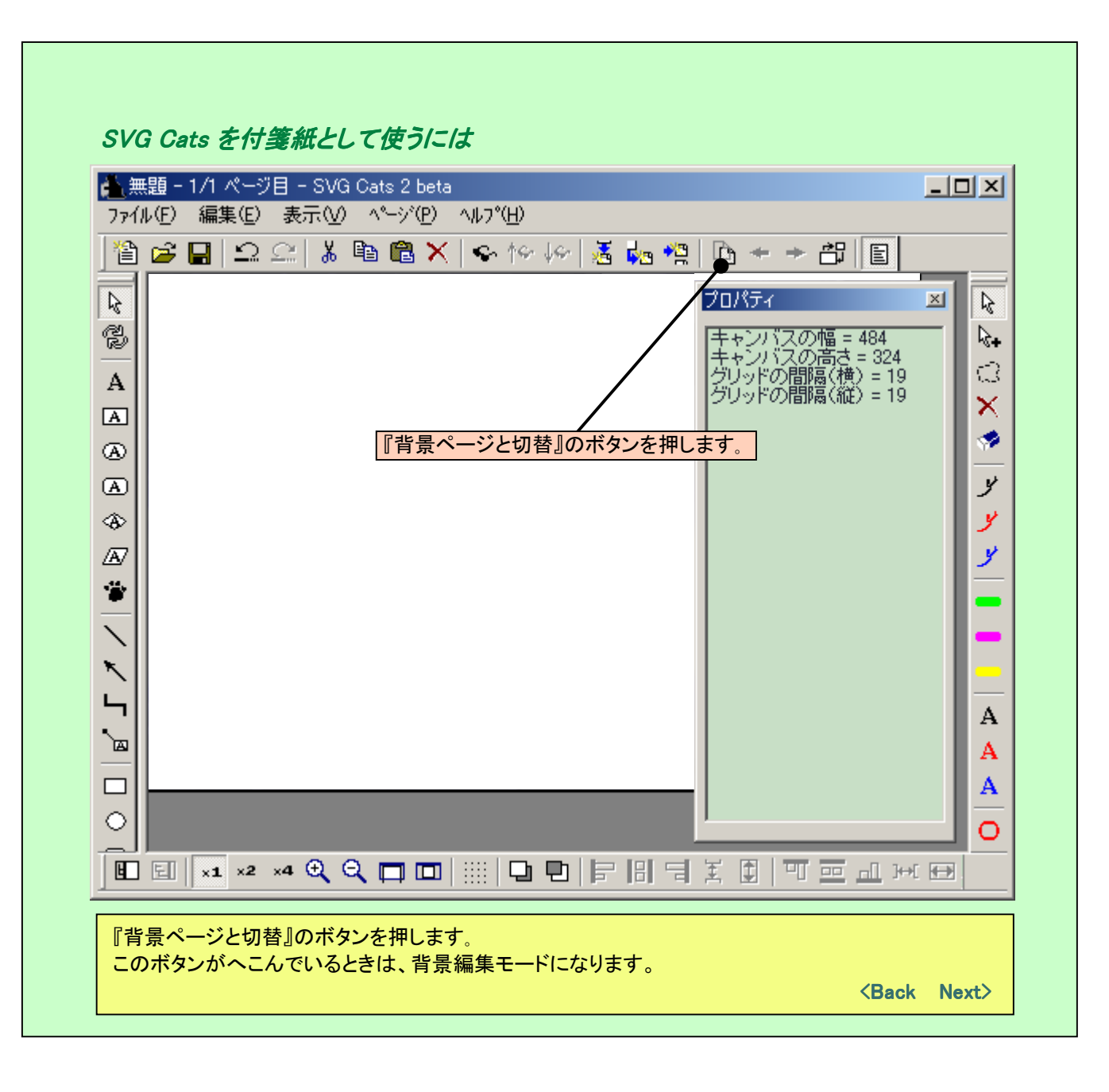

## SVG Cats を付箋紙として使うには

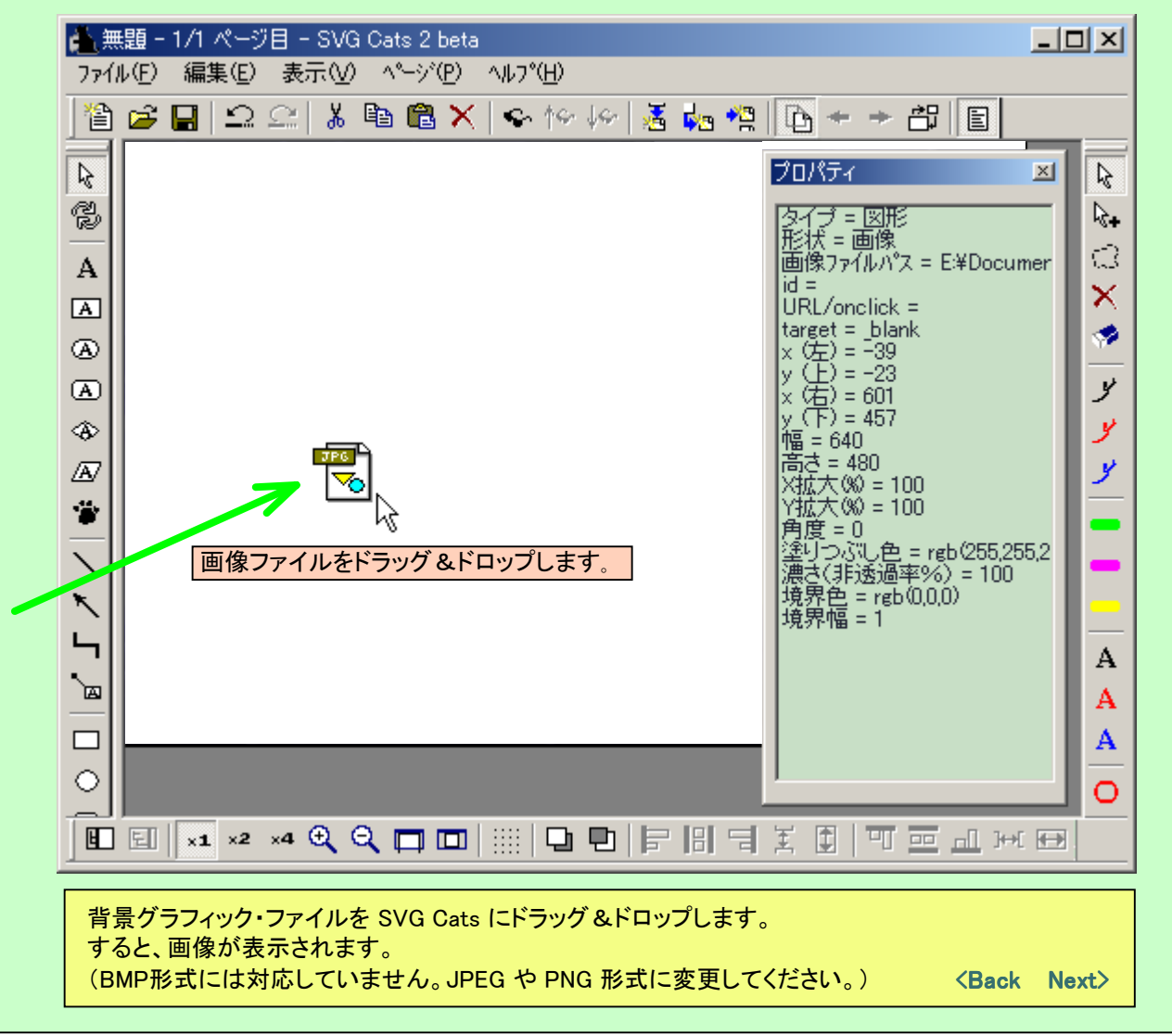

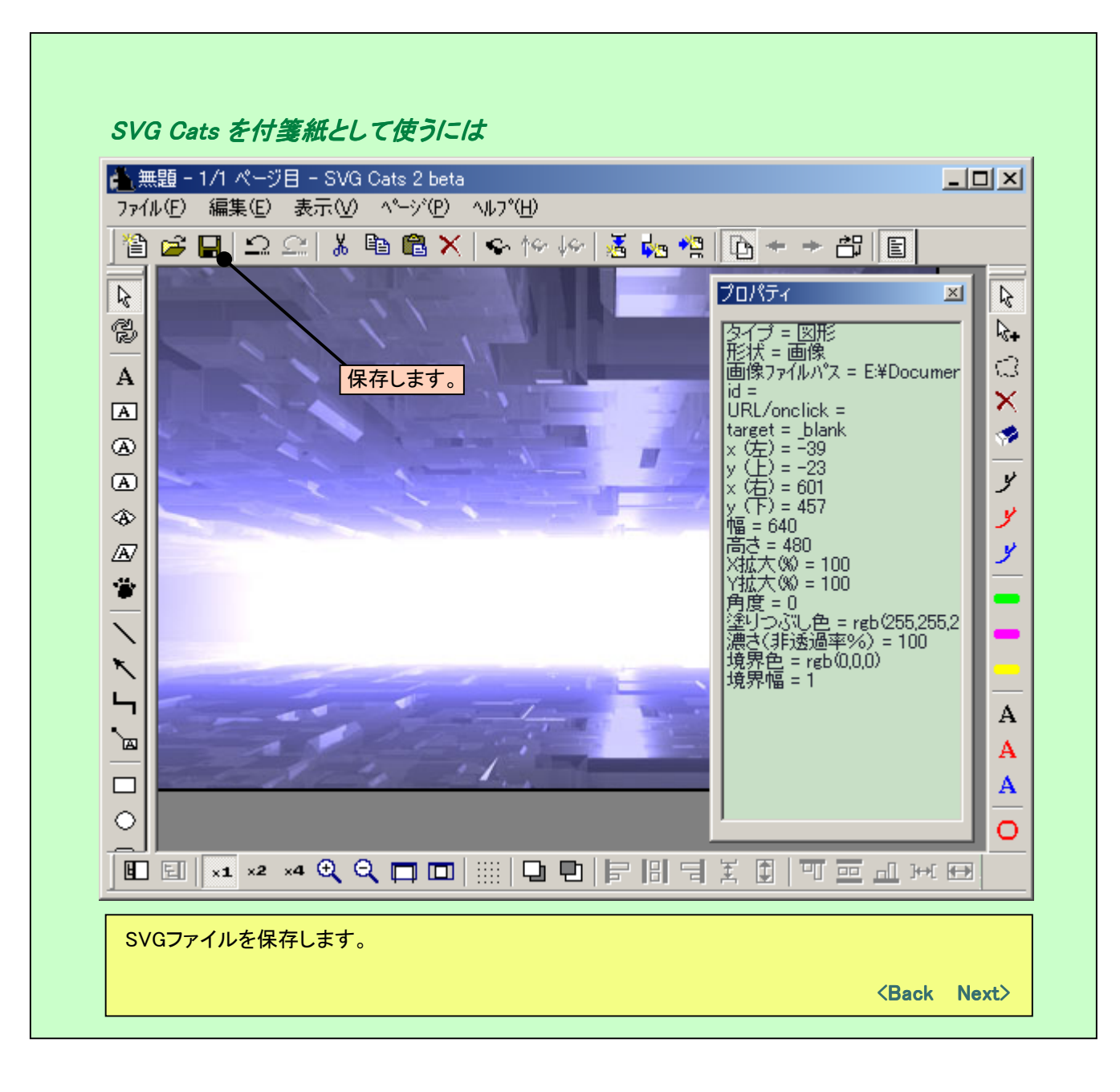

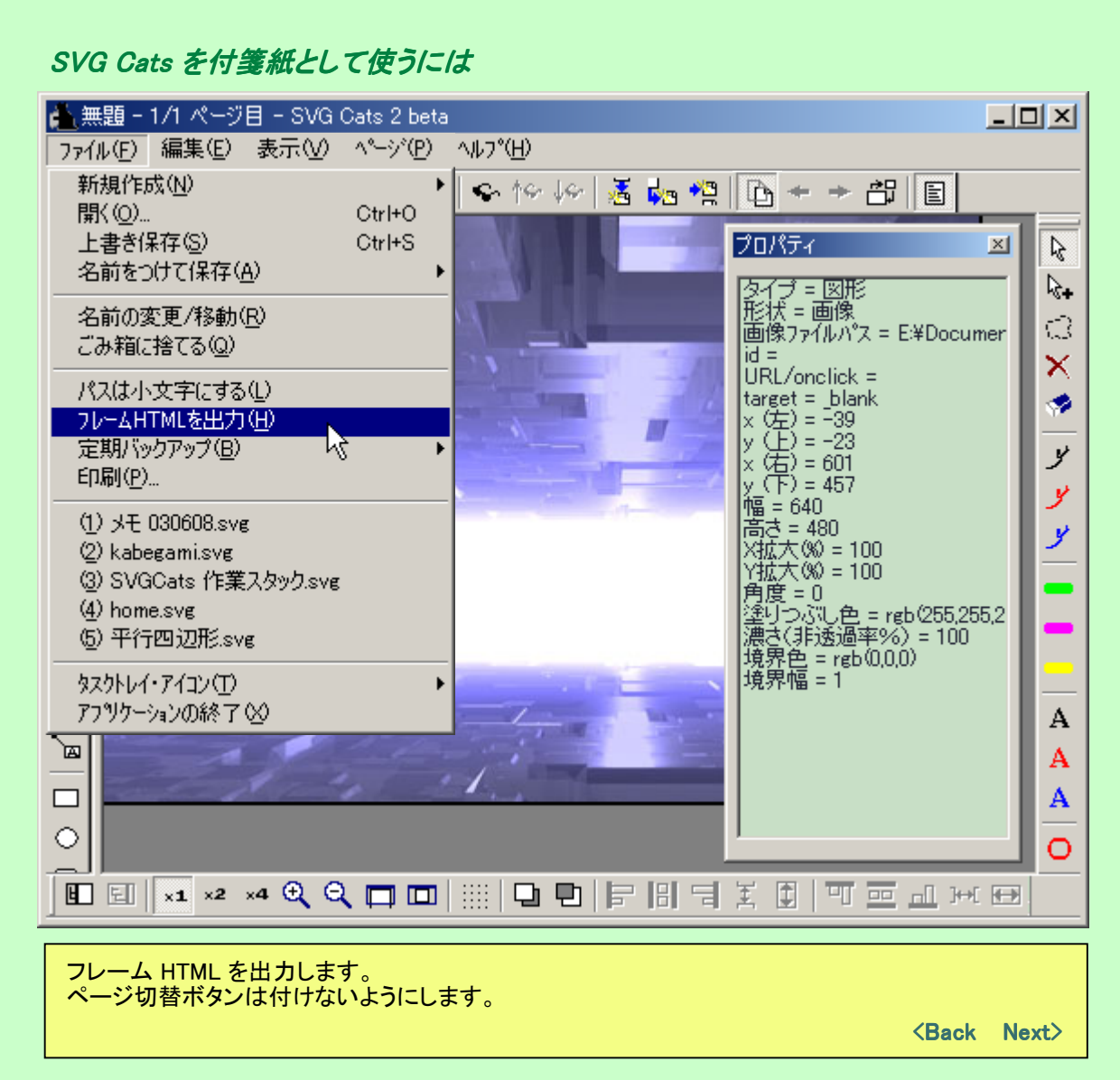

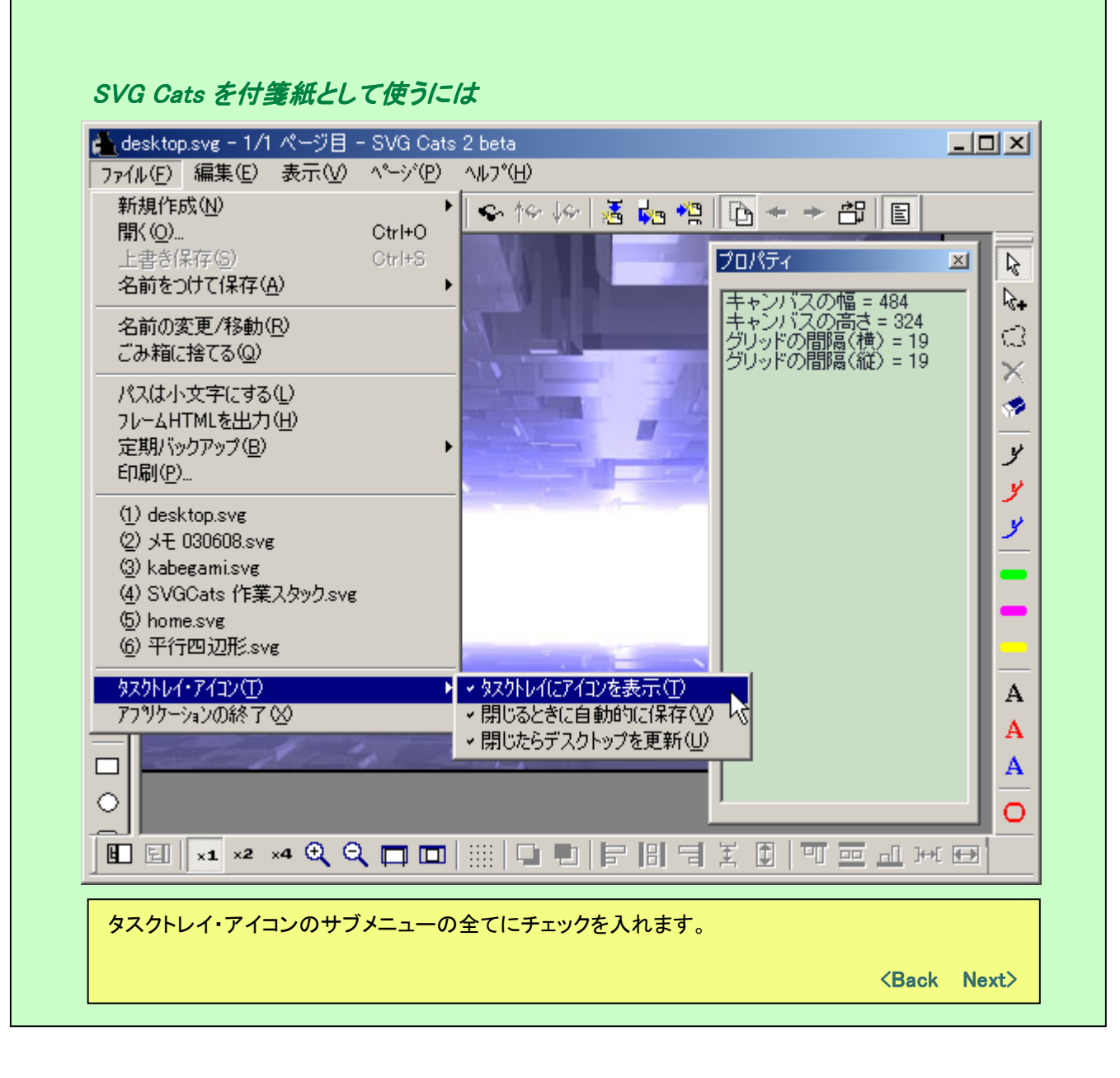

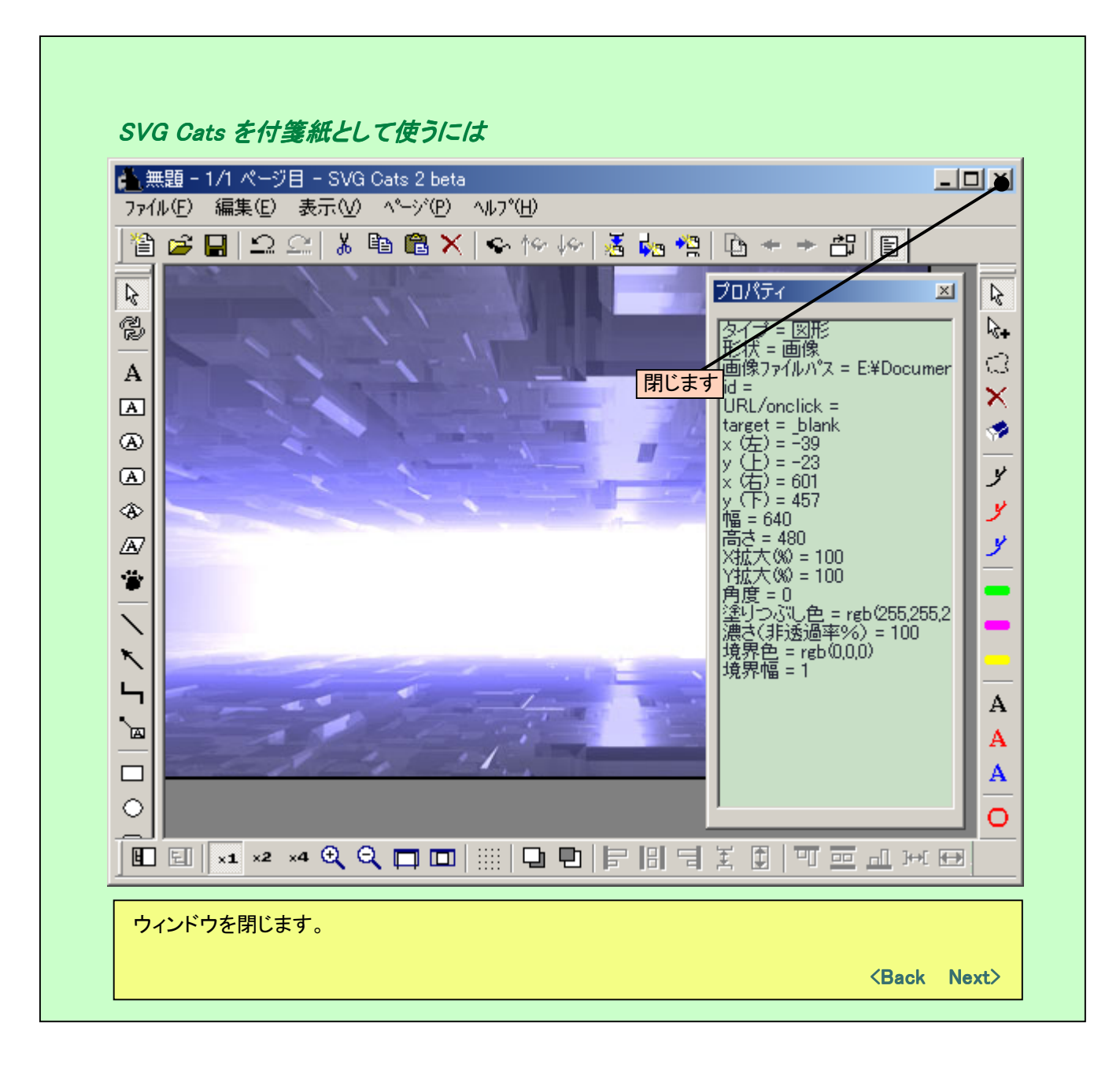

## SVG Cats を付箋紙として使うには

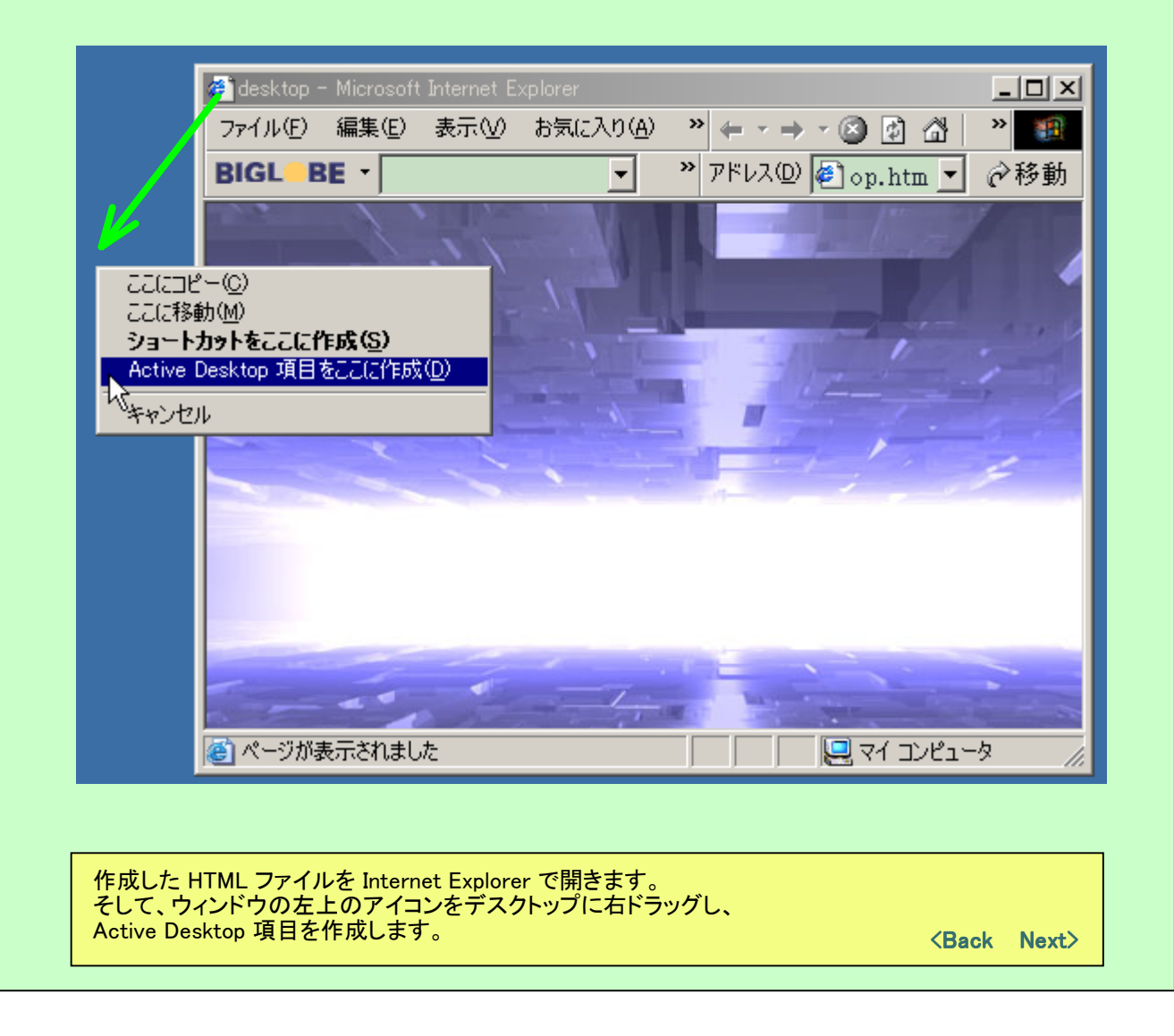

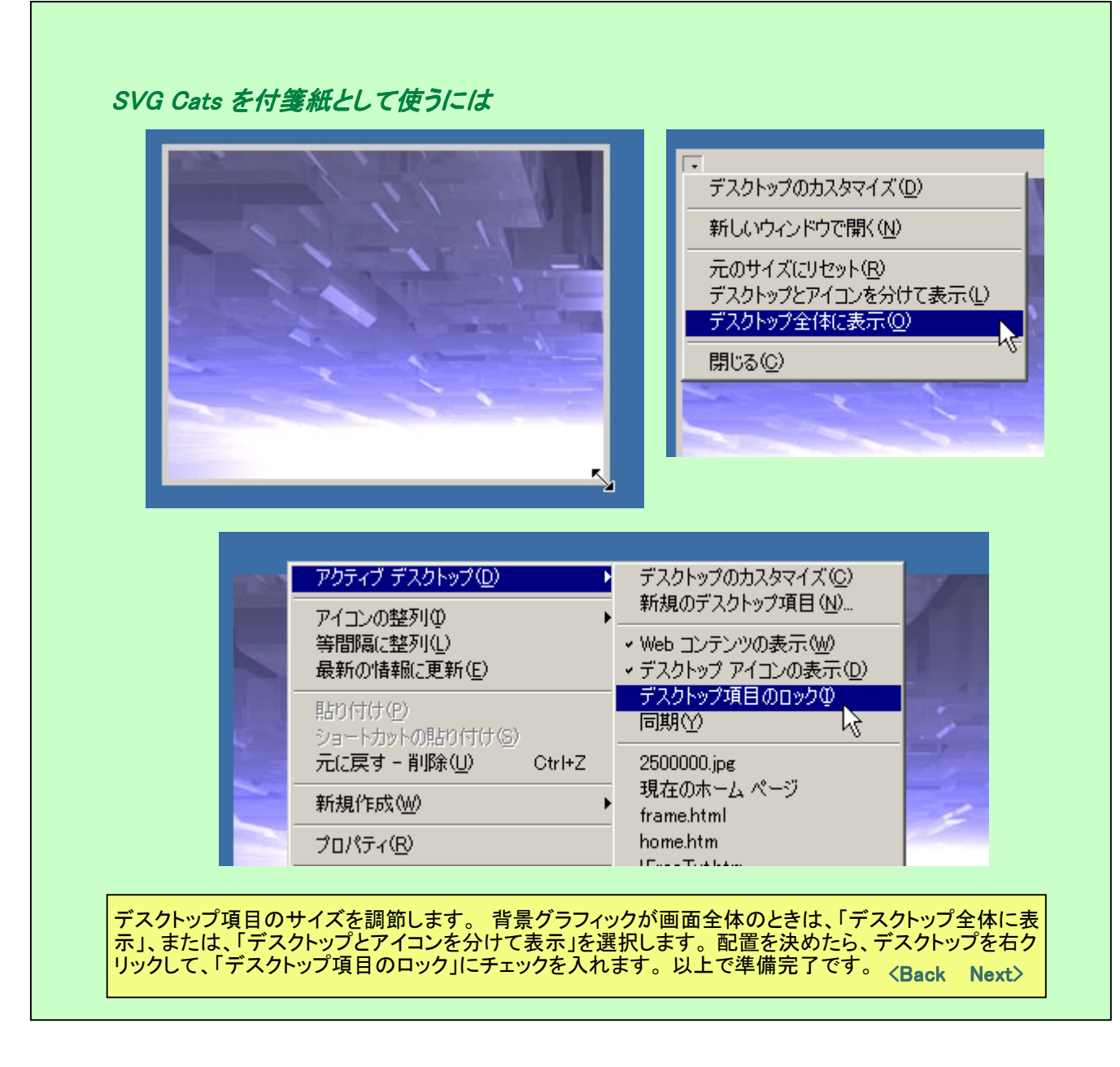

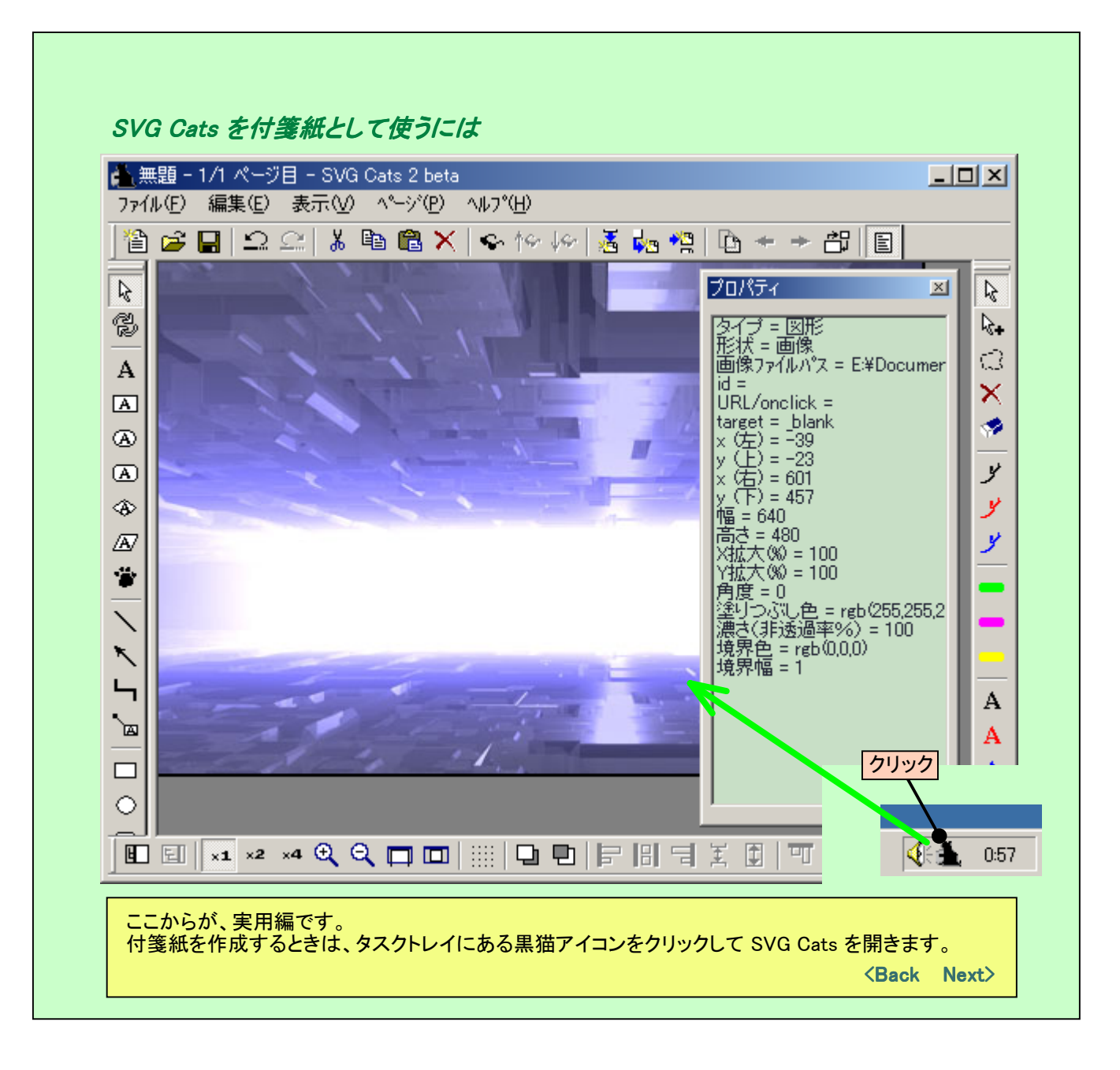

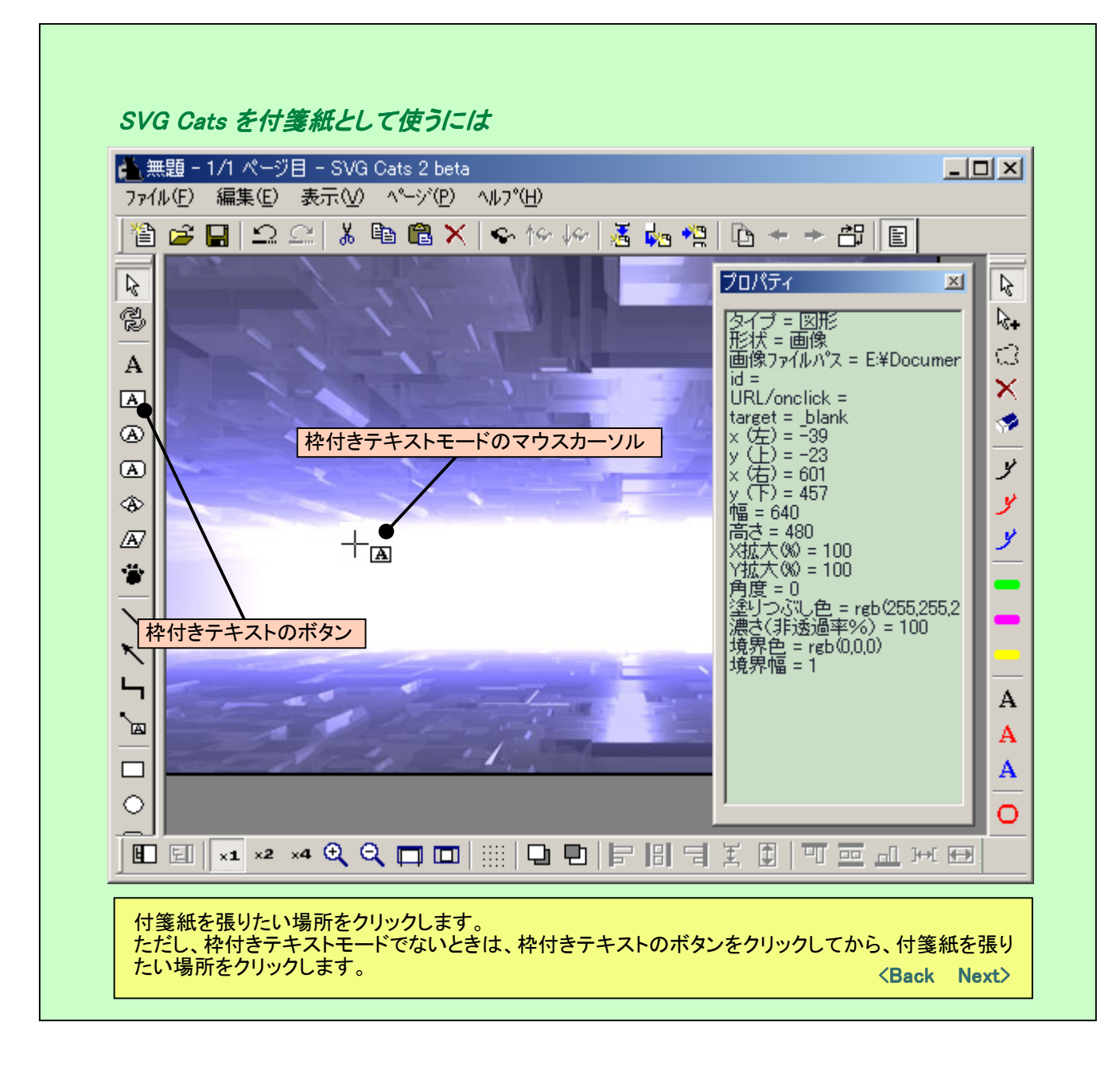

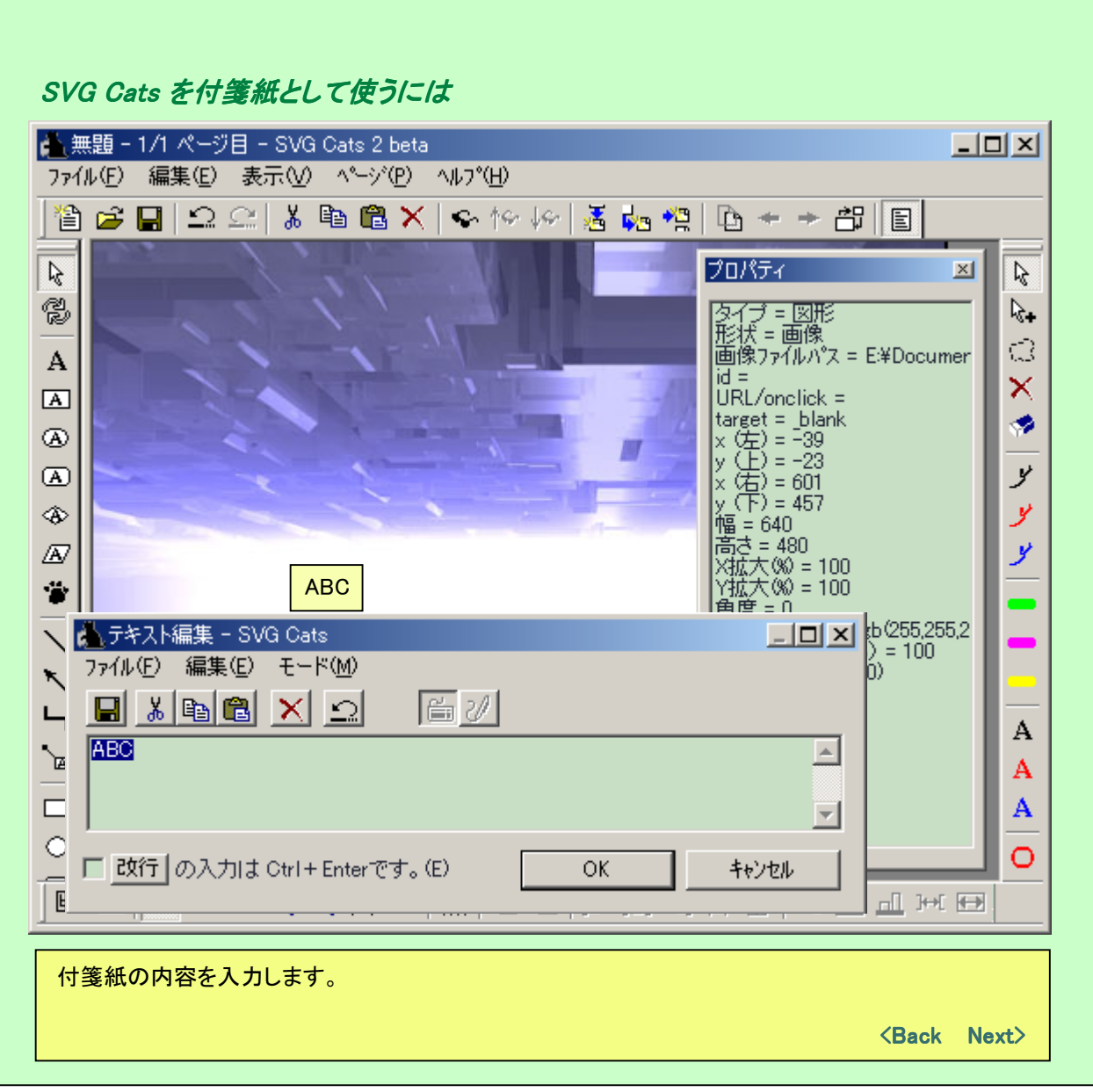

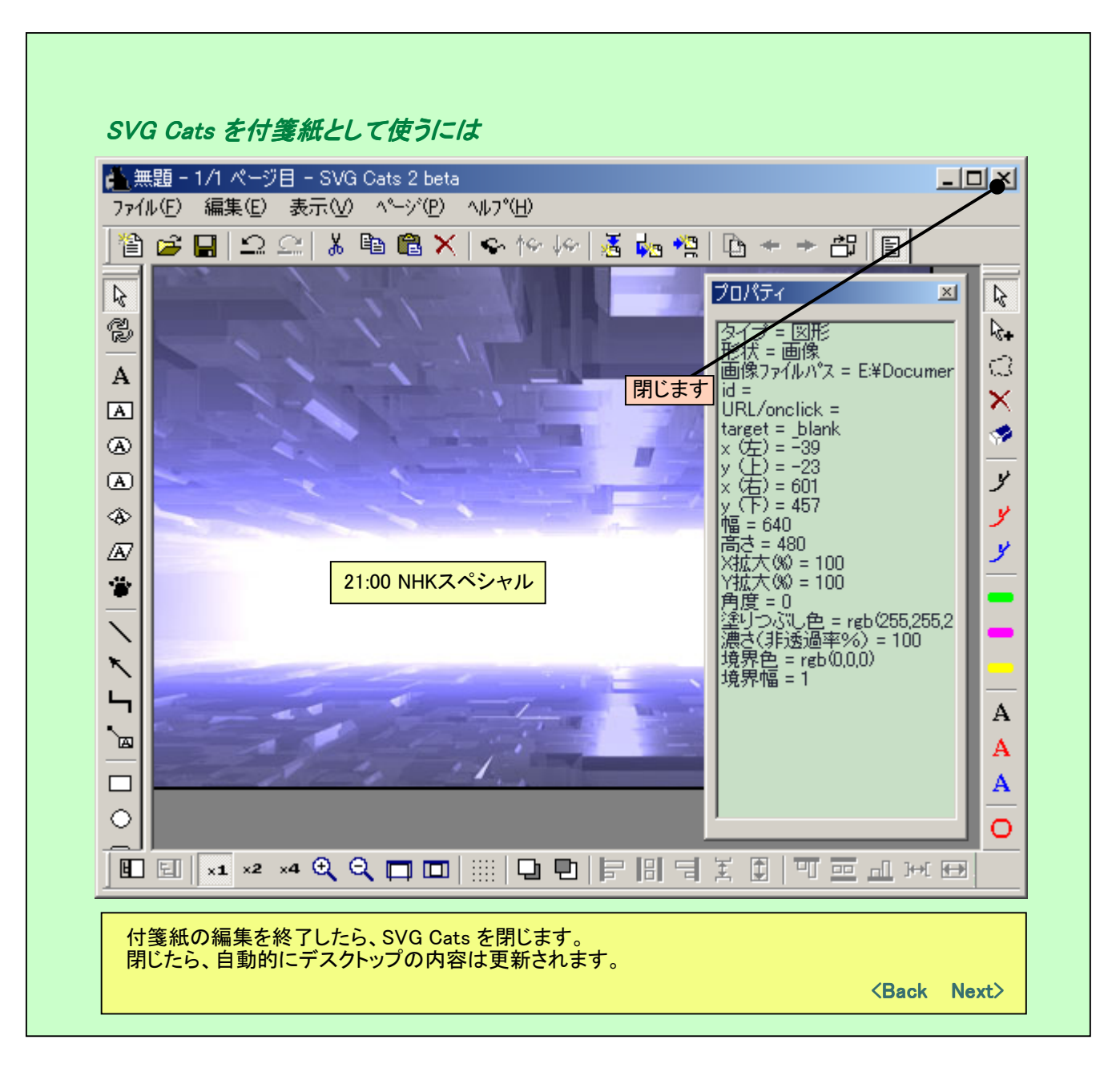

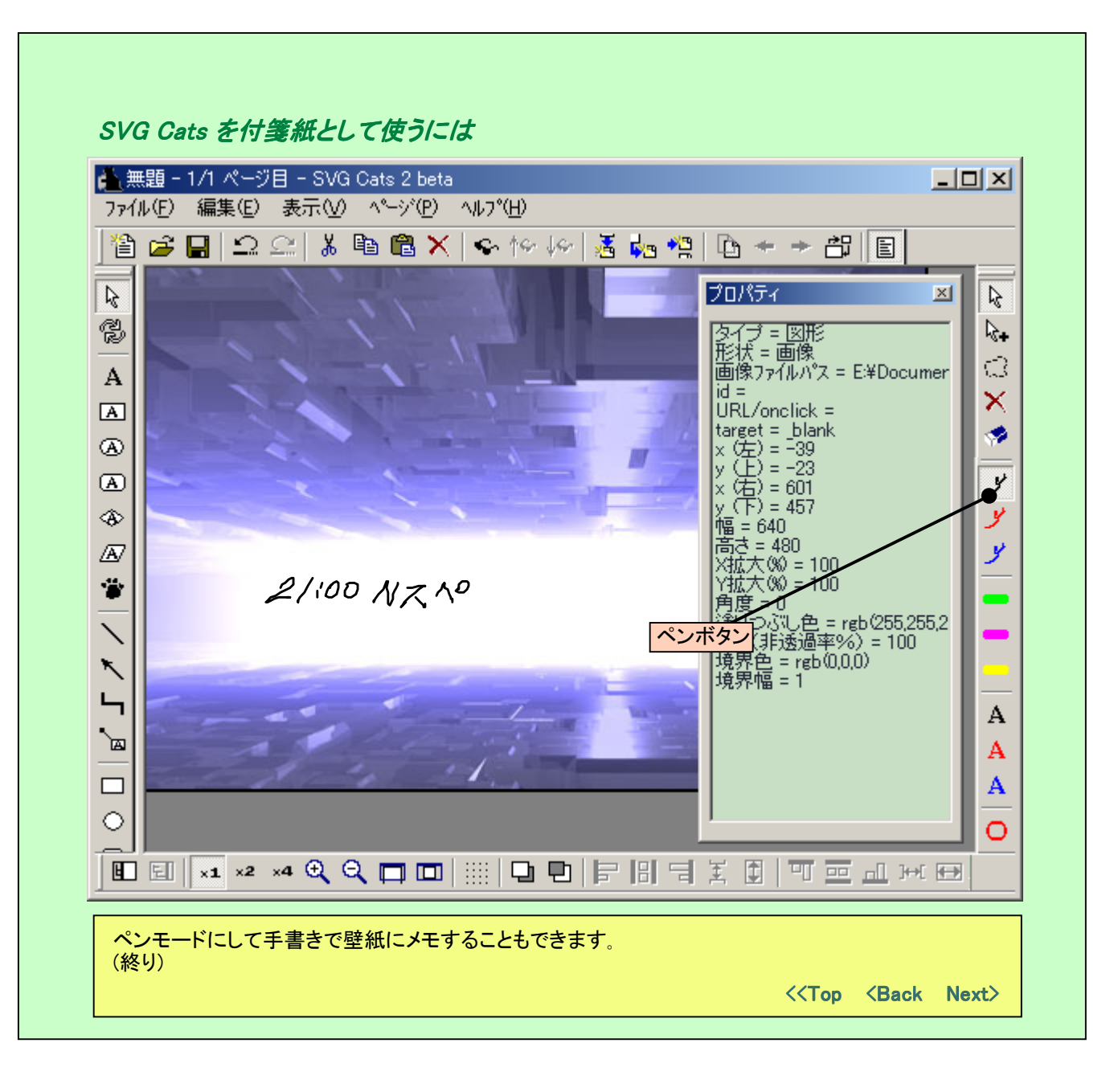